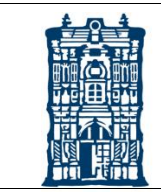

## **Universidad Juárez del Estado de Durango**

## **Facultad de Ciencias Forestales**

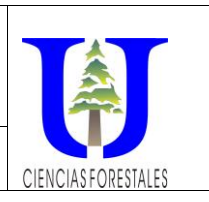

*Learning Unit Programme With an integral professional competences approach* 

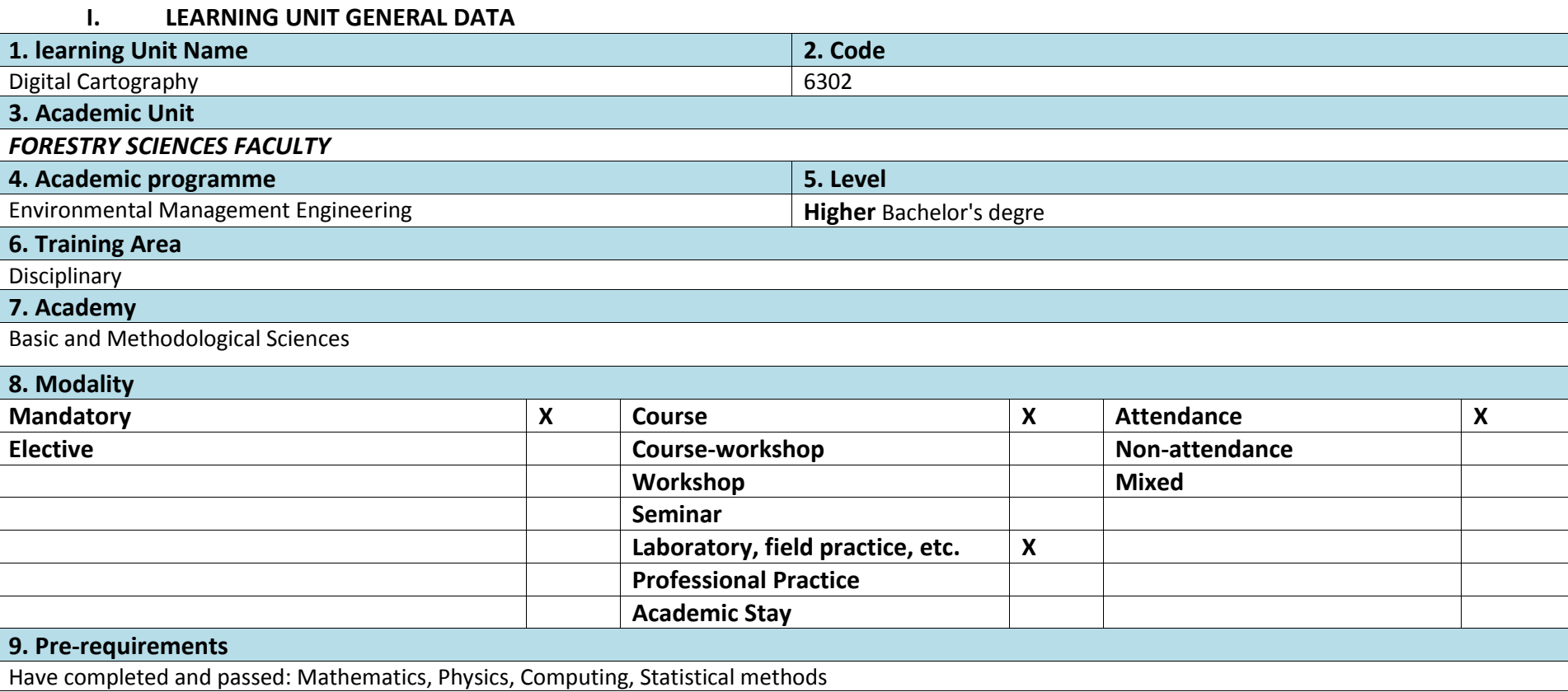

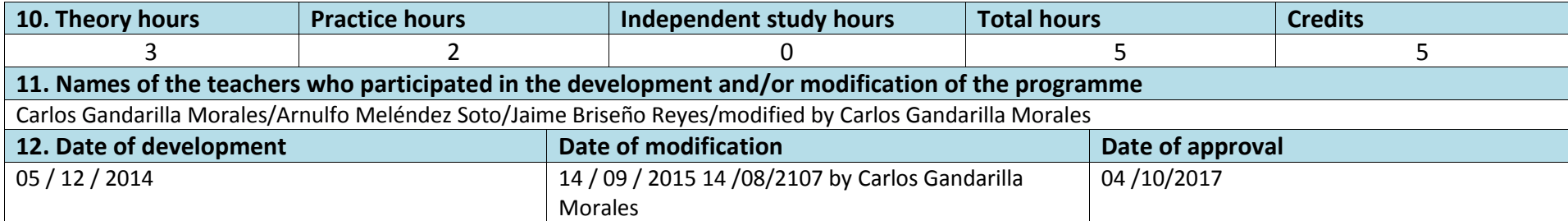

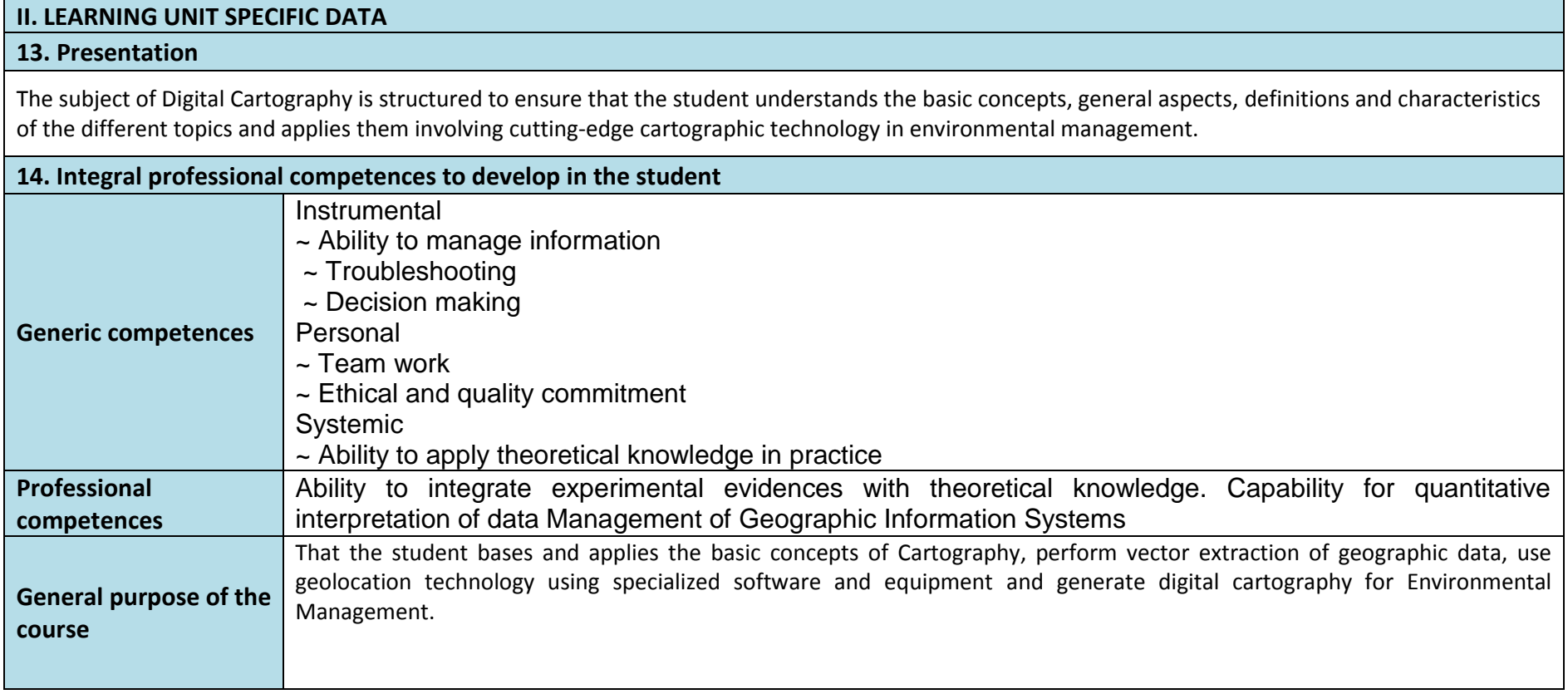

## **15. Joint of axes**

The learning unit articulates the research so that students develop projects with ethics and values. With respect to the beneficiaries of Environmental Management. Developing an environmental conscience that allows them to live and coexist in harmony with their environment.

## **16. development of the course**

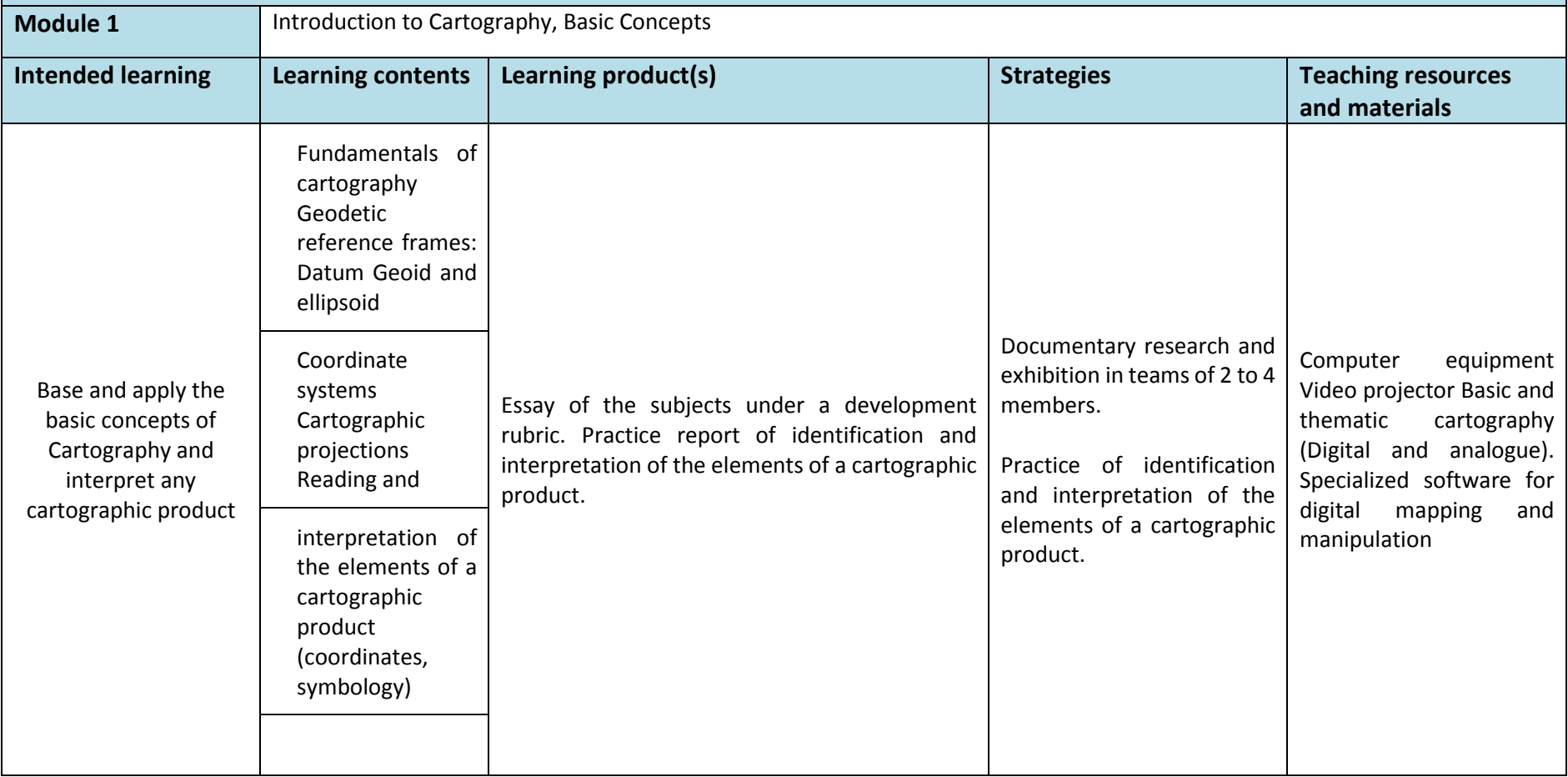

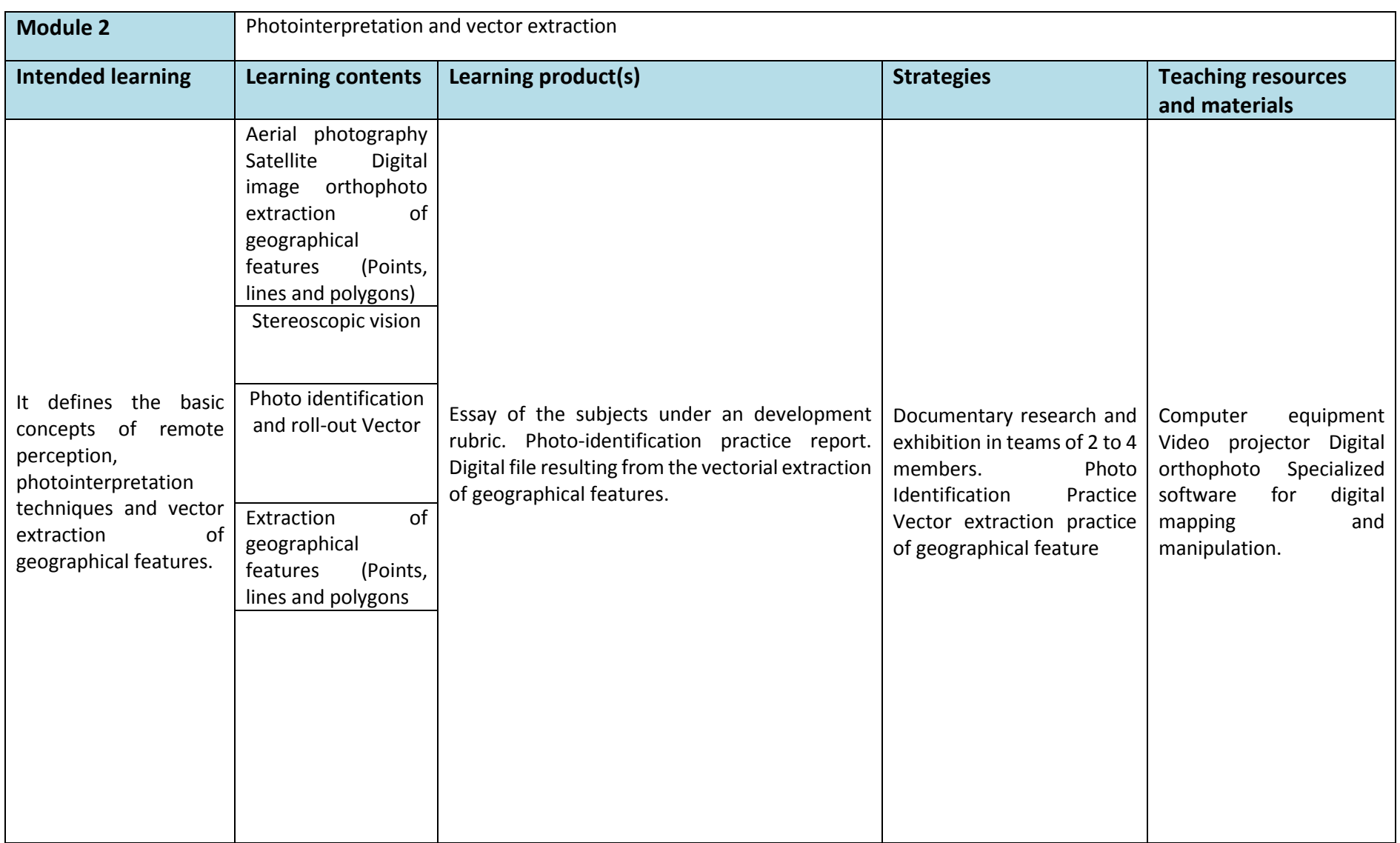

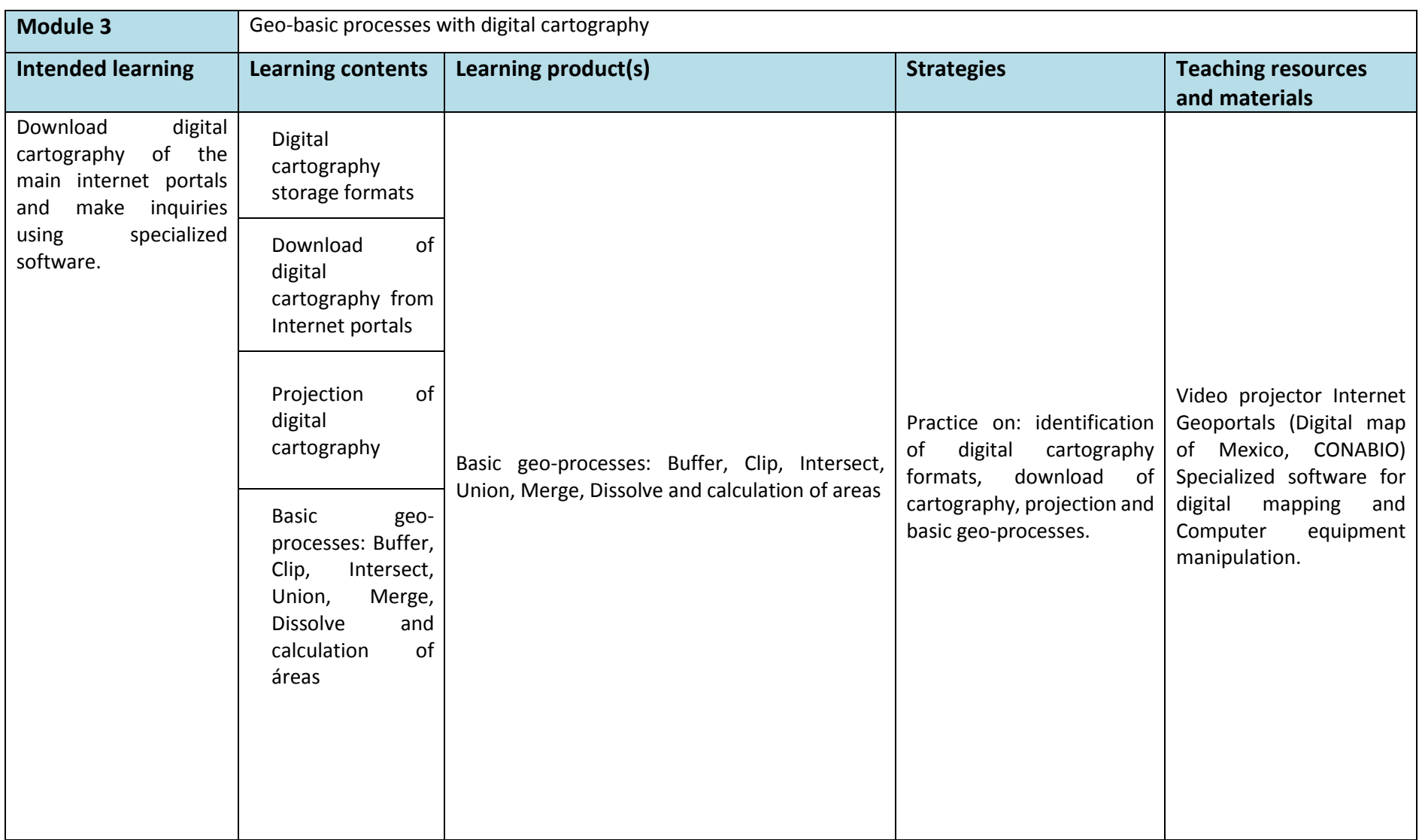

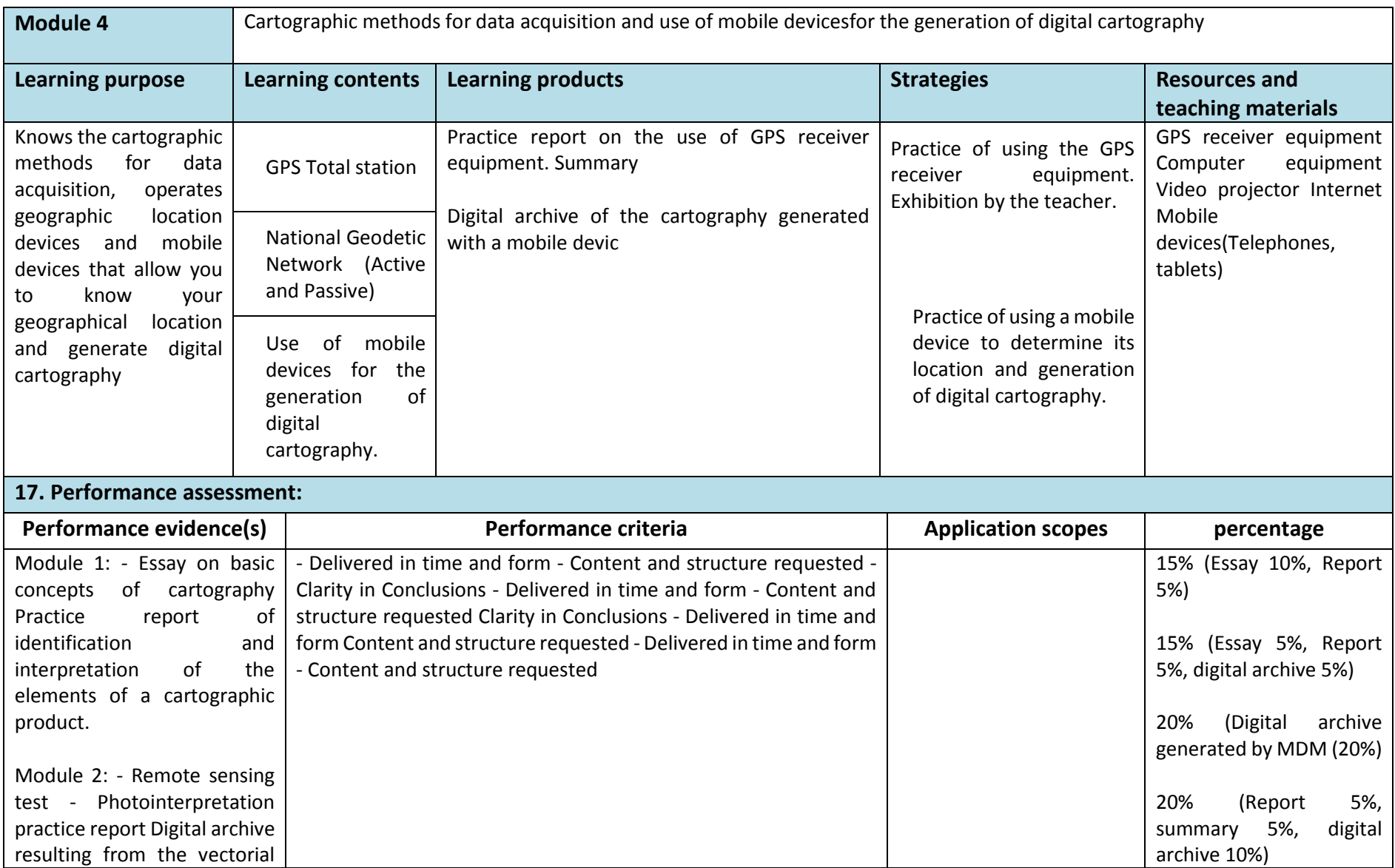

![](_page_6_Picture_80.jpeg)

![](_page_6_Picture_81.jpeg)

![](_page_7_Picture_64.jpeg)